## Linking OpenStreetMap and Wikidata

#### A semi-automated, user-assisted editing tool

#### https://osm.wikidata.link/

ED . KIER

### Edward Betts

Twitter: @EdwardBetts Photo by Edward Betts // CC 0

# Heidelberg

The software finds Wikidata items with a matching object in OSM

There are 111 matches in Heidelberg

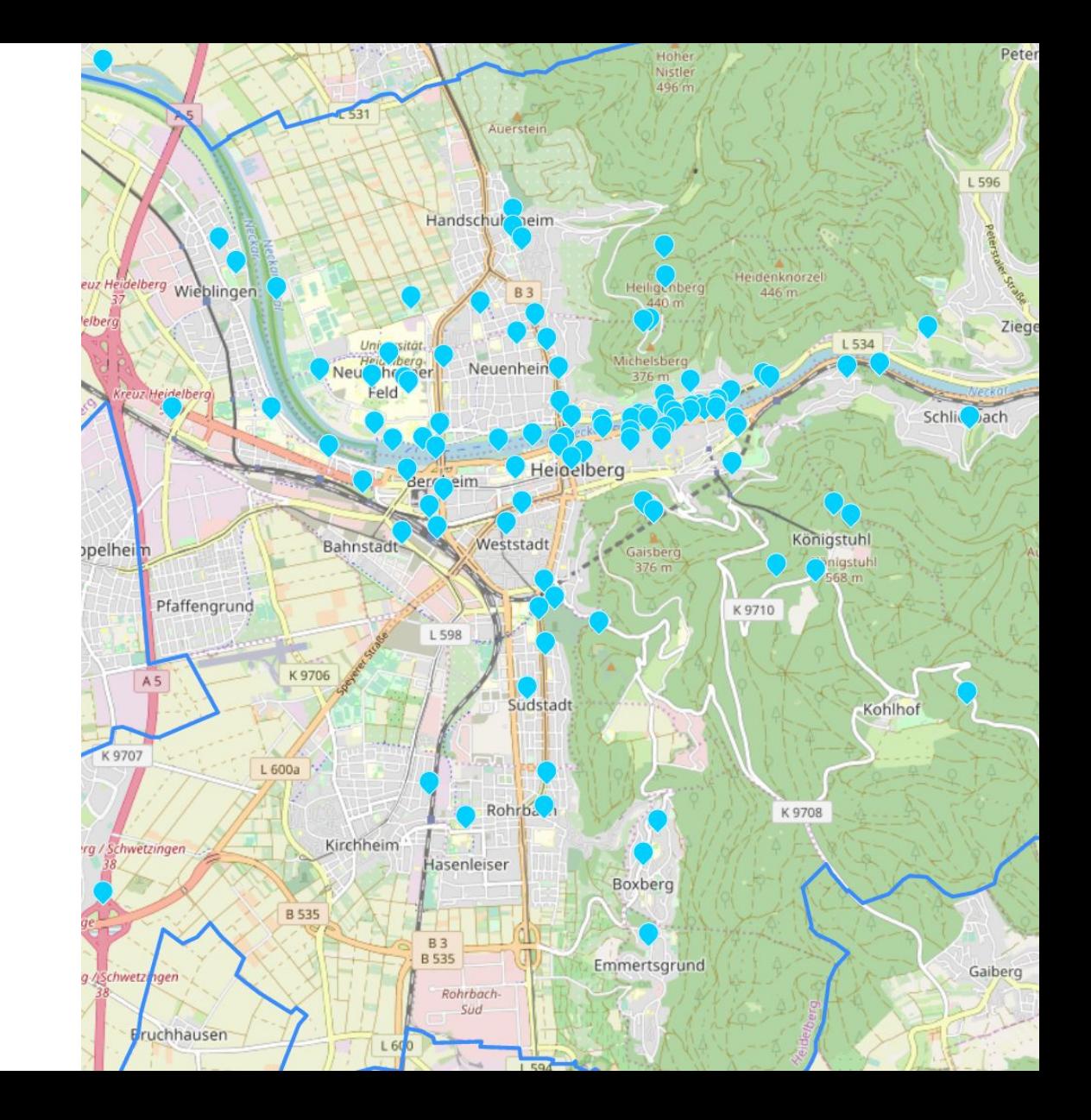

**OpenStreetMap** and Wikidata match criteria

• entity type AND • coordinates AND ● name OR street address OR identifier

### Match on identifier

- Railway station code
- IATA airport code
- ICAO airport code
- FAA airport code
- ISO 3166-2 country code
- NRHP reference number
- UK Government Statistical Service code
- FIPS 6-4 (US counties)
- FIPS 5-2 (code for US states)
- USGS GNIS ID
- IBNR ID
- National Heritage List for England number
- EDUBase URN
- Admiralty number (lighthouse)
- Website

### What about wikipedia tags?

BÜCHERREGAL

 $\begin{picture}(180,10) \put(0,0){\line(1,0){10}} \put(10,0){\line(1,0){10}} \put(10,0){\line(1,0){10}} \put(10,0){\line(1,0){10}} \put(10,0){\line(1,0){10}} \put(10,0){\line(1,0){10}} \put(10,0){\line(1,0){10}} \put(10,0){\line(1,0){10}} \put(10,0){\line(1,0){10}} \put(10,0){\line(1,0){10}} \put(10,0){\line(1,0){10}} \put(10,0){\line($ 

ZUSAMMEN

 $-2888.$ 

€ AWT-

 $22.887 -$ 

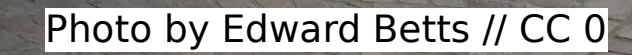

# Robot edits

Adding links individually is laborious

OpenStreetMap has strict rules about robot editing

Candidate matches need to be checked for false positives

Machine-assisted editing is a

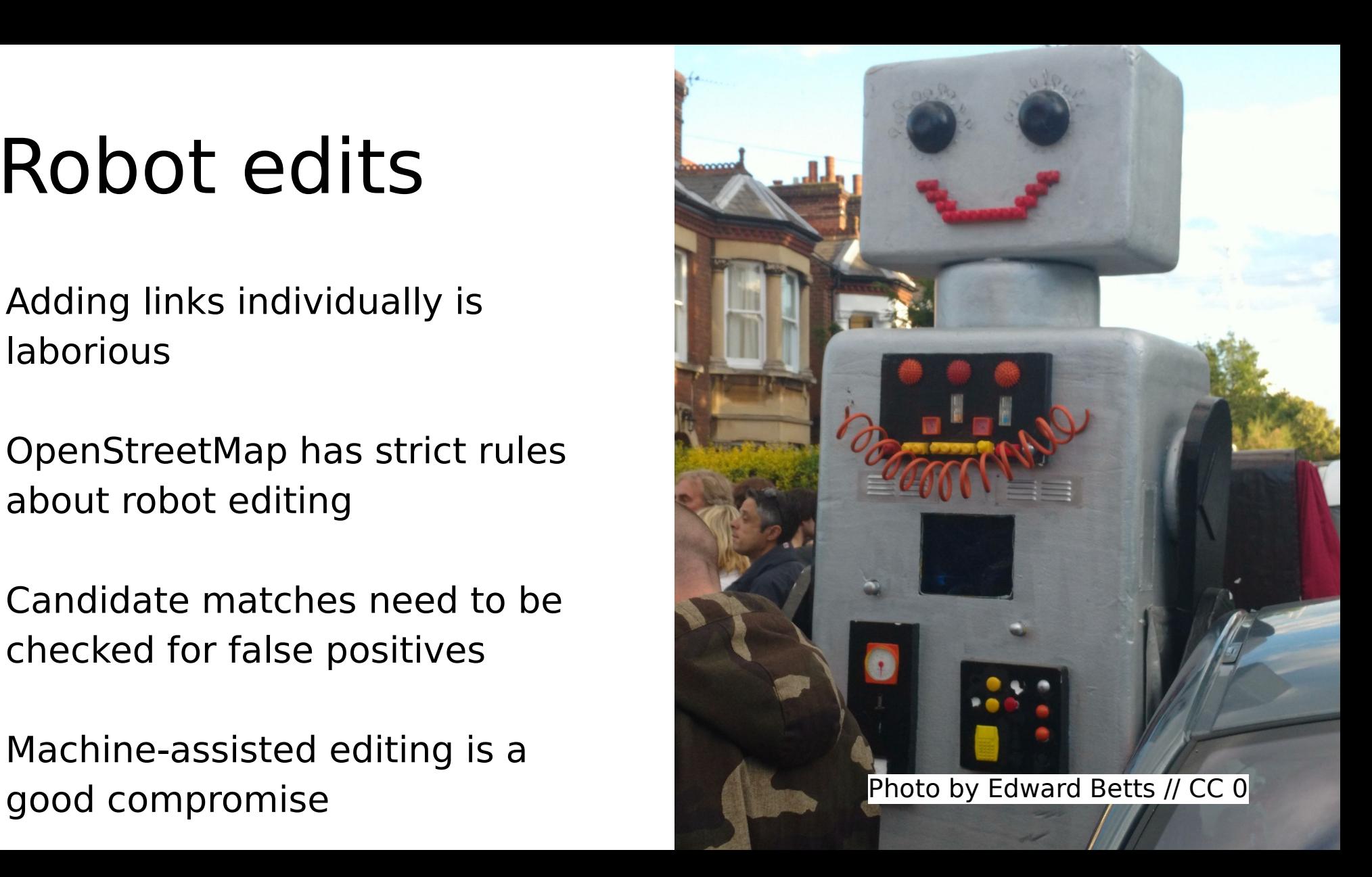

## **Tunnels**

Wikidata usually represents tunnels as a single item

OSM often represents them as two ways, one for each direction of traffic or tunnel bore

The software should be changed to recognise tunnels and add the Wikidata tag to both ways

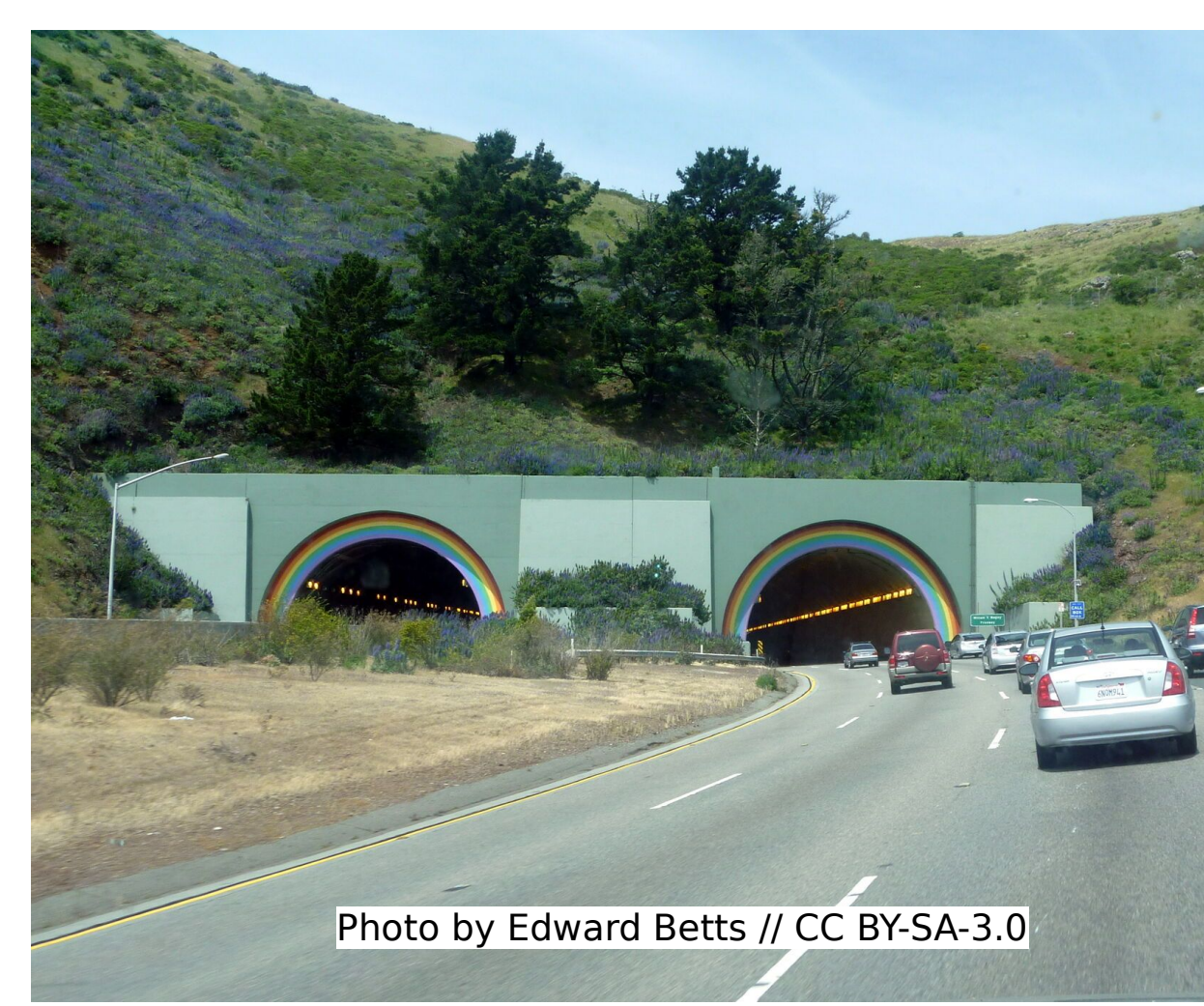

# Rivers

OSM represents rivers as linear relations

The matcher uses osm2pgsql to load OSM data into Postgis for querying

The only type of relation supported by osm2pgsql is a polygon

The data model it uses has no support for linear relations

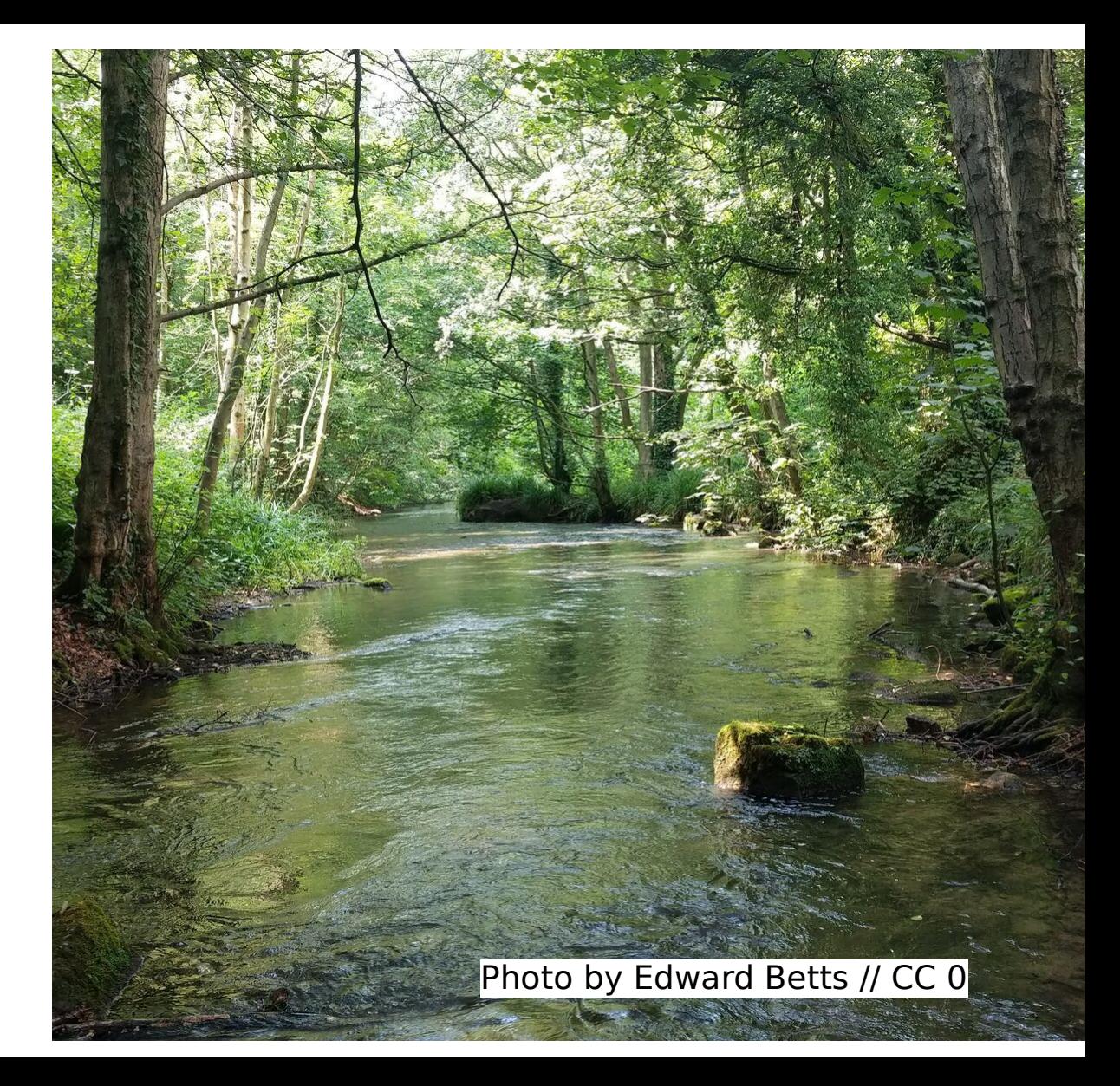

## Tram stops

Wikidata represents tram stops in both directions as a single item

OSM represents tram stops as a two node, one for each direction

The nodes are combined into a single relation

These relations are unsupported in osm2pgsql, so the matcher fails to identifier the relation

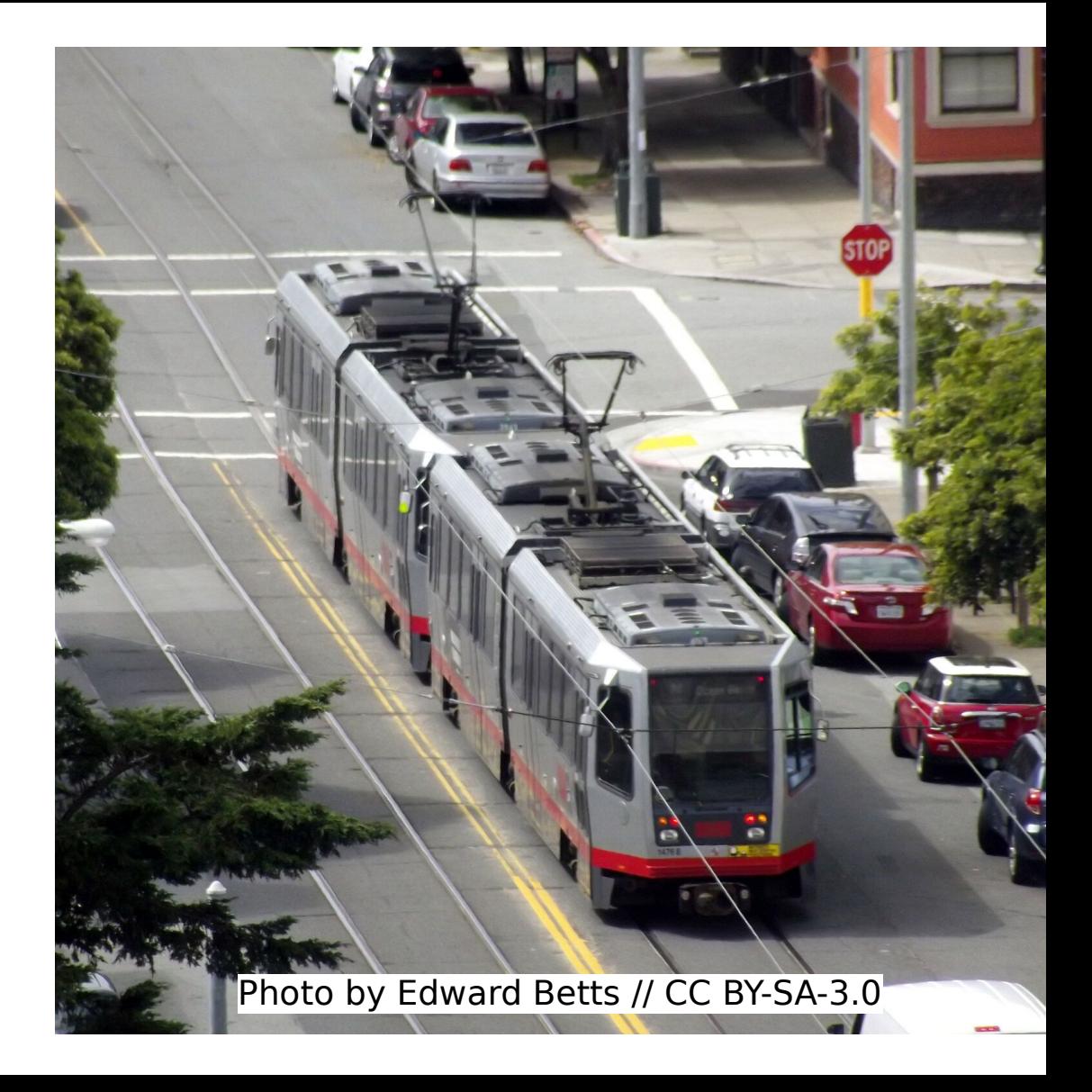

The difference between buildings and institutions

- OSM and Wikidata can have separate items for institutions and their buildings • But not always
- The matcher has to handle this

# Improving the information in Wikidata

- Merging duplicate Wikidata items
- Incomplete next level territorial administrative subdivisions data in **Wikidata**

### OSM edits are grouped in a changeset

### Makes it easier to review edits

Photo by Edward Betts // CC 0

## The software is written in Python with websockets

- Flask
- SQLAlchemy
- PostgreSQL
- PostGIS
- gevent
- Bootstrap
- jQuery
- Leaflet

# Building on the work of others by using APIs

- OSM Overpass
- OSM Nominatim
- OSM map API
- Wikibase API
- ●Wikipedia API
- ●Wikidata Query service

### Mappers are using the tool

● Uploads by 200 mappers ● 8,800 changesets uploaded to OpenStreetMap ● 235,250 Wikidata links added

#### Tag count

There are 1,372,000 objects with a 'wikidata' tag in OpenStreetMap

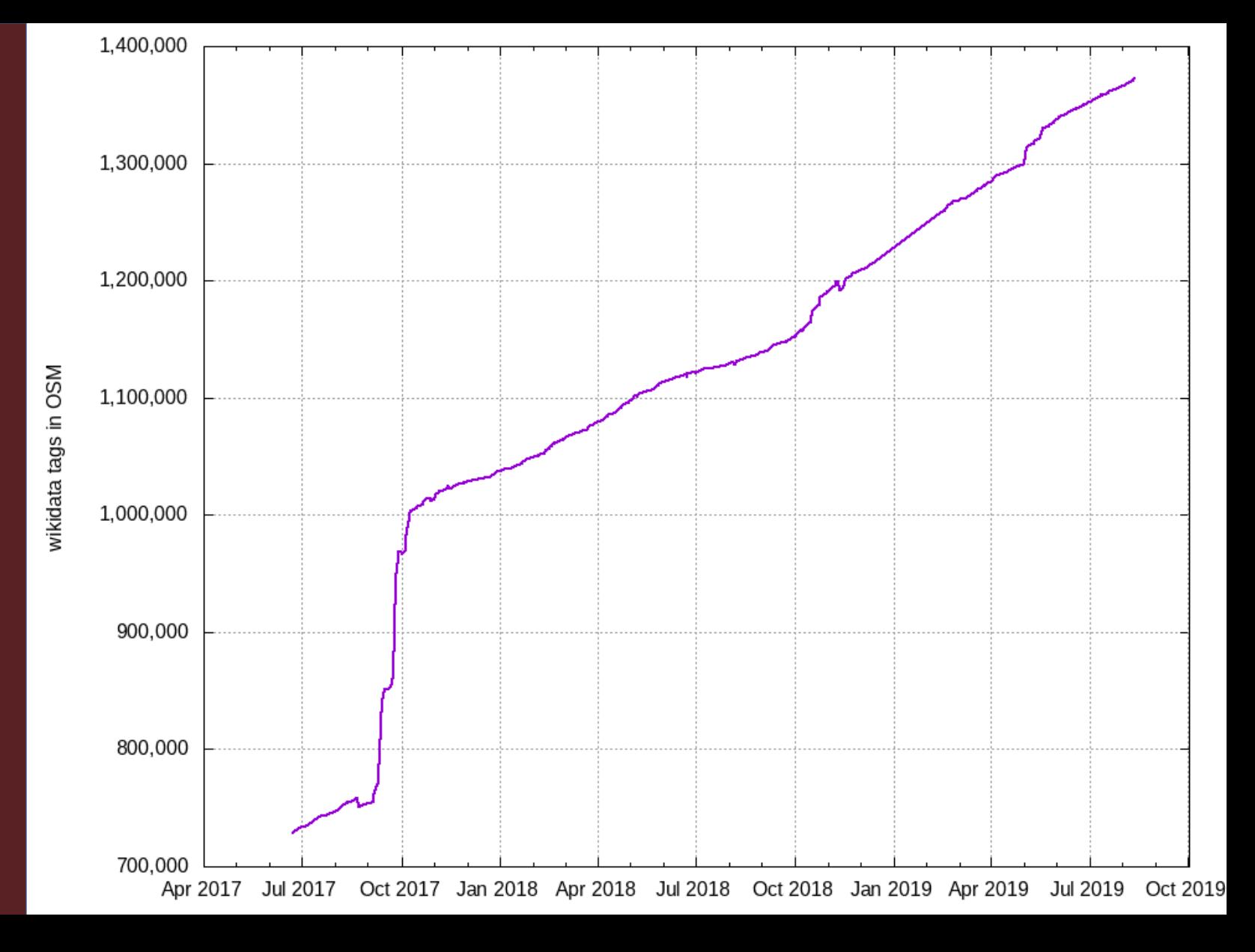

## Linking OpenStreetMap and Wikidata

#### A semi-automated, user-assisted editing tool

#### https://osm.wikidata.link/

ED . KIER

### Edward Betts

Twitter: @EdwardBetts Photo by Edward Betts // CC 0